# **PowerPointApplication.Open(PowerPointWriter.Power PointTemplate)**

## **Description**

Opens a presentation form a PowerPoint Template.

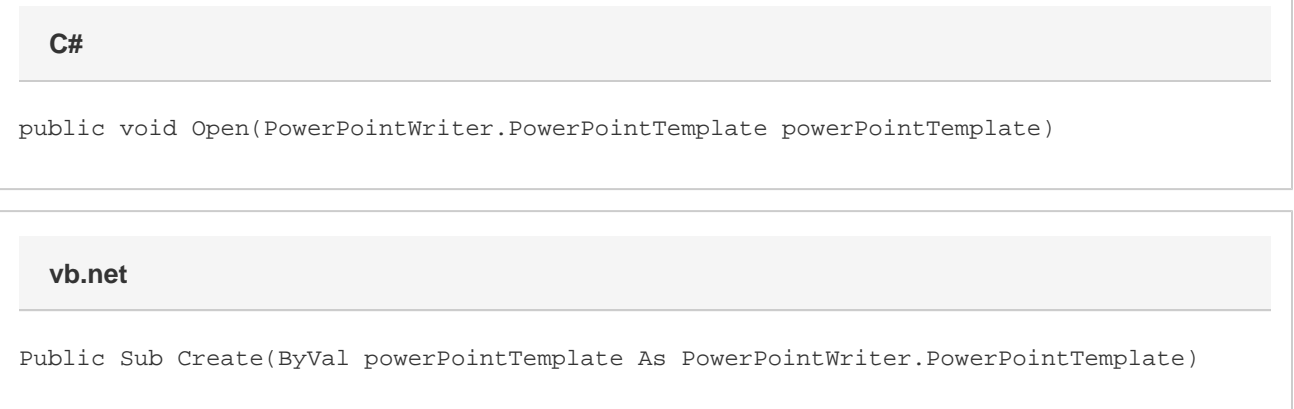

### **Parameters**

#### **powerPointTemplate**

An instance of a PowerPointTemplate.

### **Returns**

A [Presentation](https://wiki.softartisans.com/display/PPTW10/Presentation) instance.

## **Examples**

```
 PowerPointTemplate pptt = new PowerPointTemplate();
         //--- Do something with template here
         PowerPointApplication ppta = new PowerPointApplication();
         ppta.Open(pptt);
C#
```
# Dim pptt As New PowerPointTemplate() '--- Do something with template here Dim ppta As New PowerPointApplication() ppta.Open(pptt)

#### **vb.net**